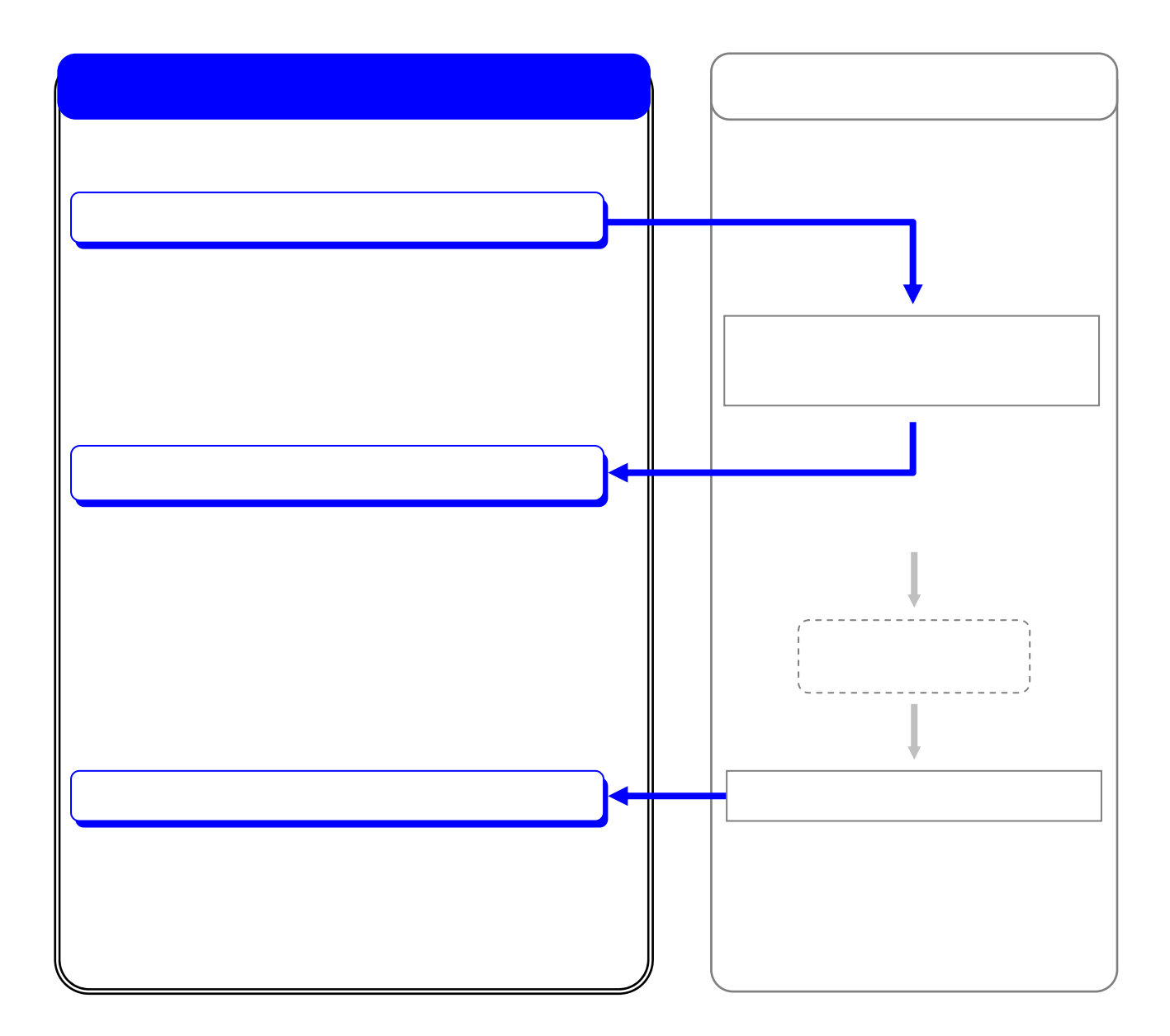

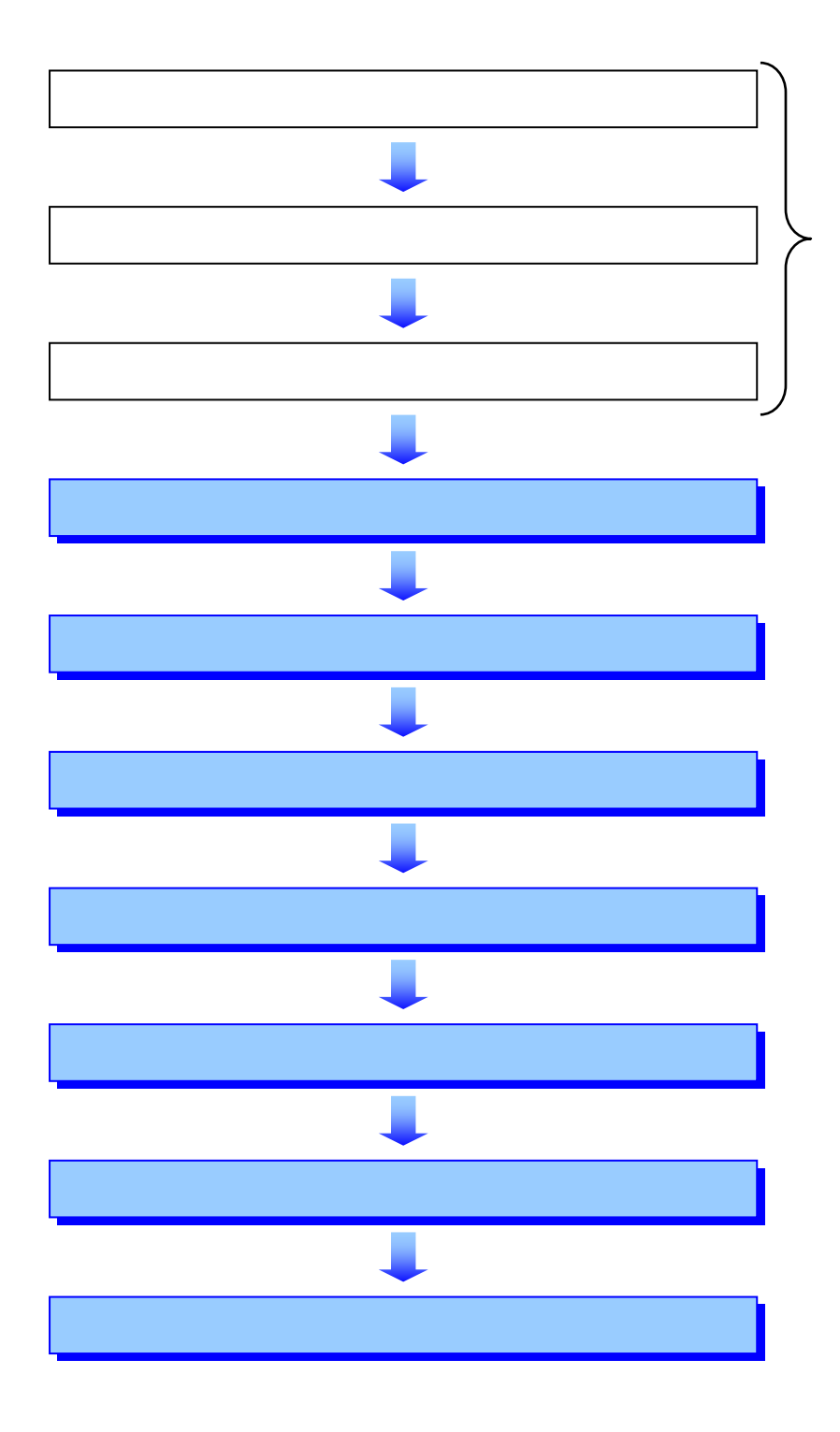

 $\overline{\phantom{0}}$ 

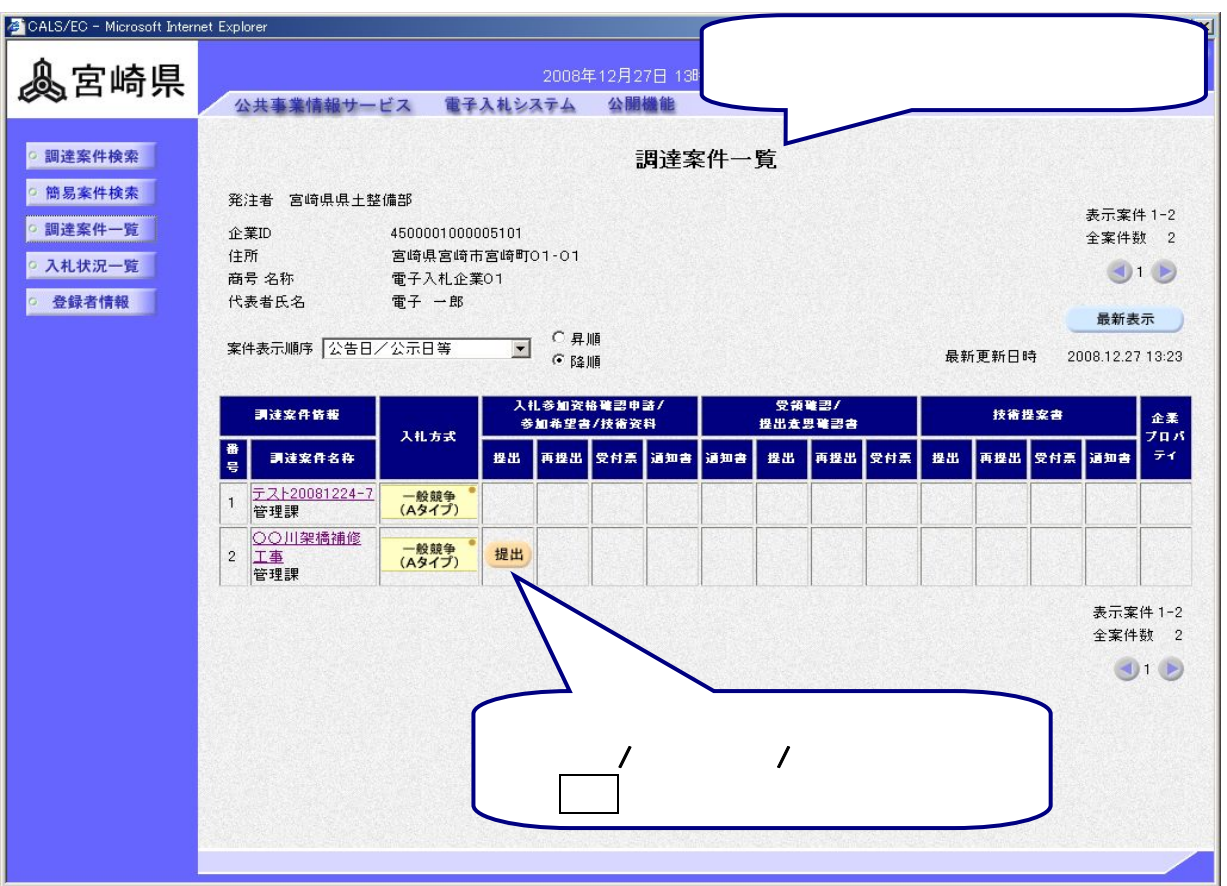

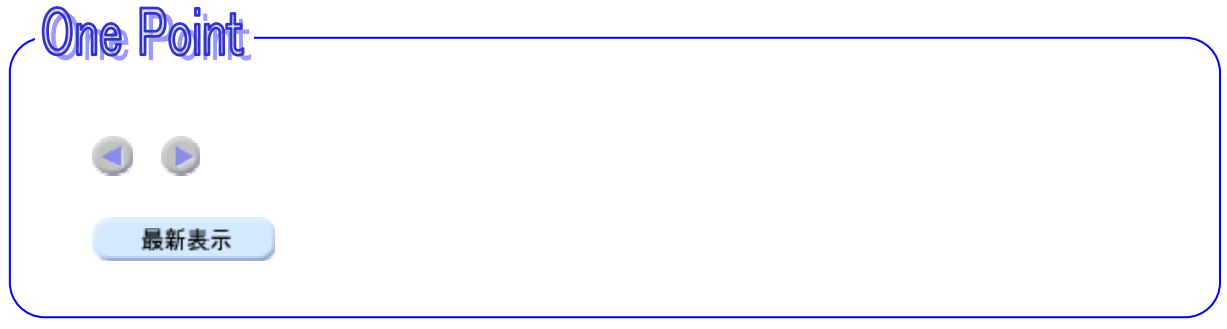

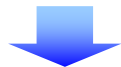

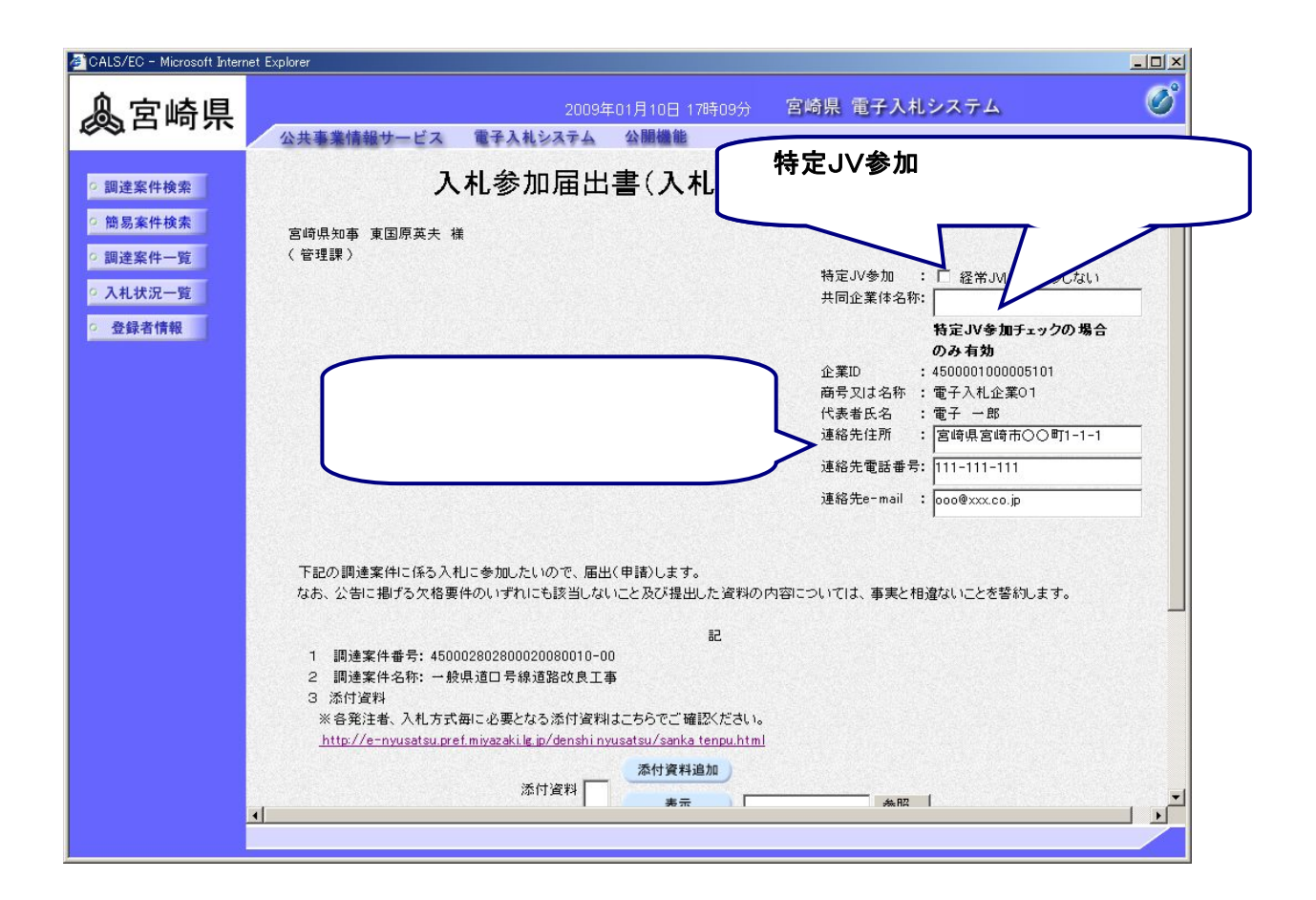

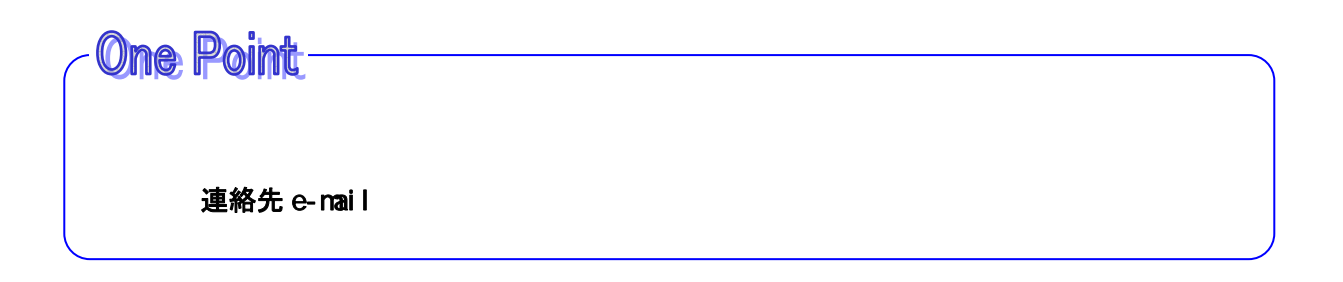

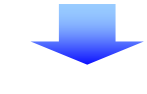

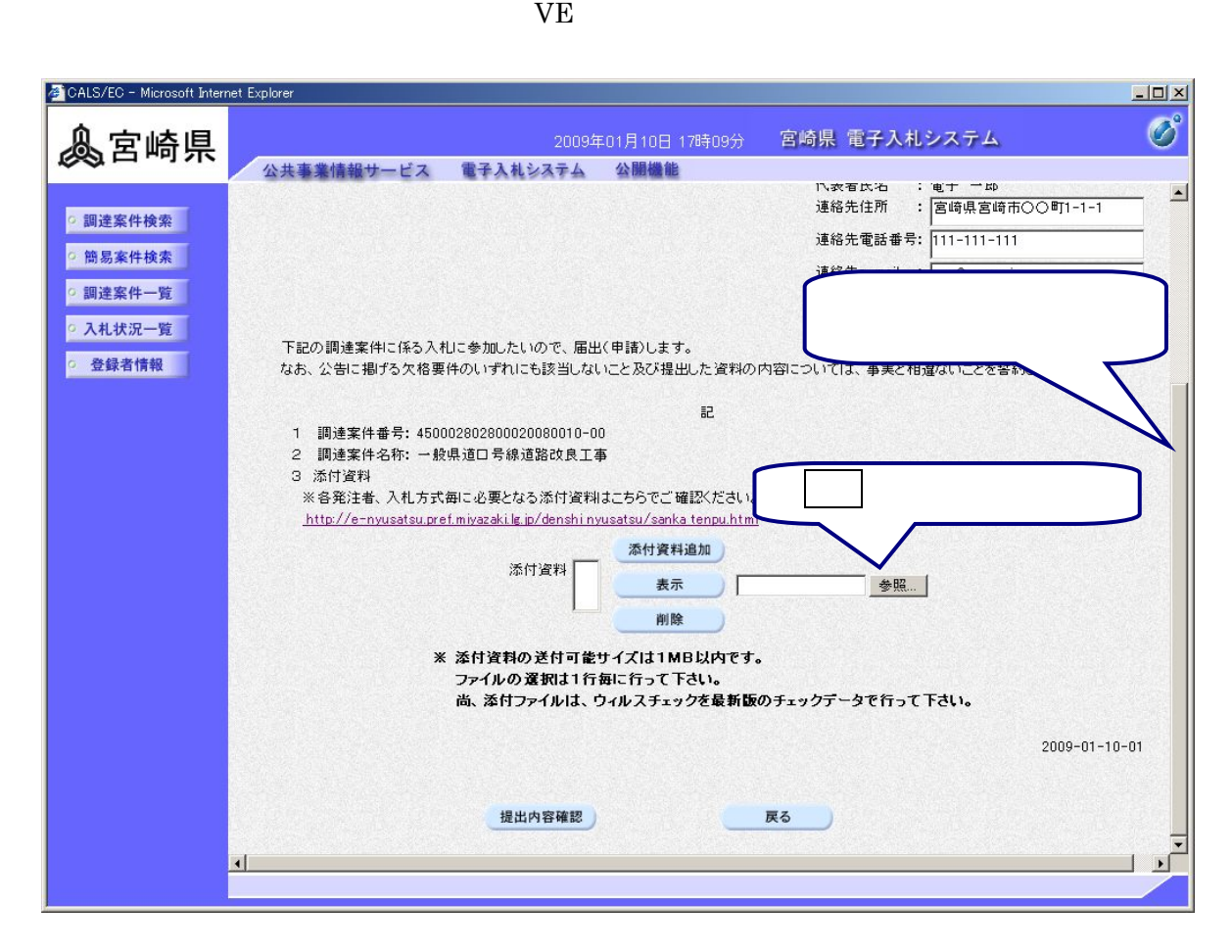

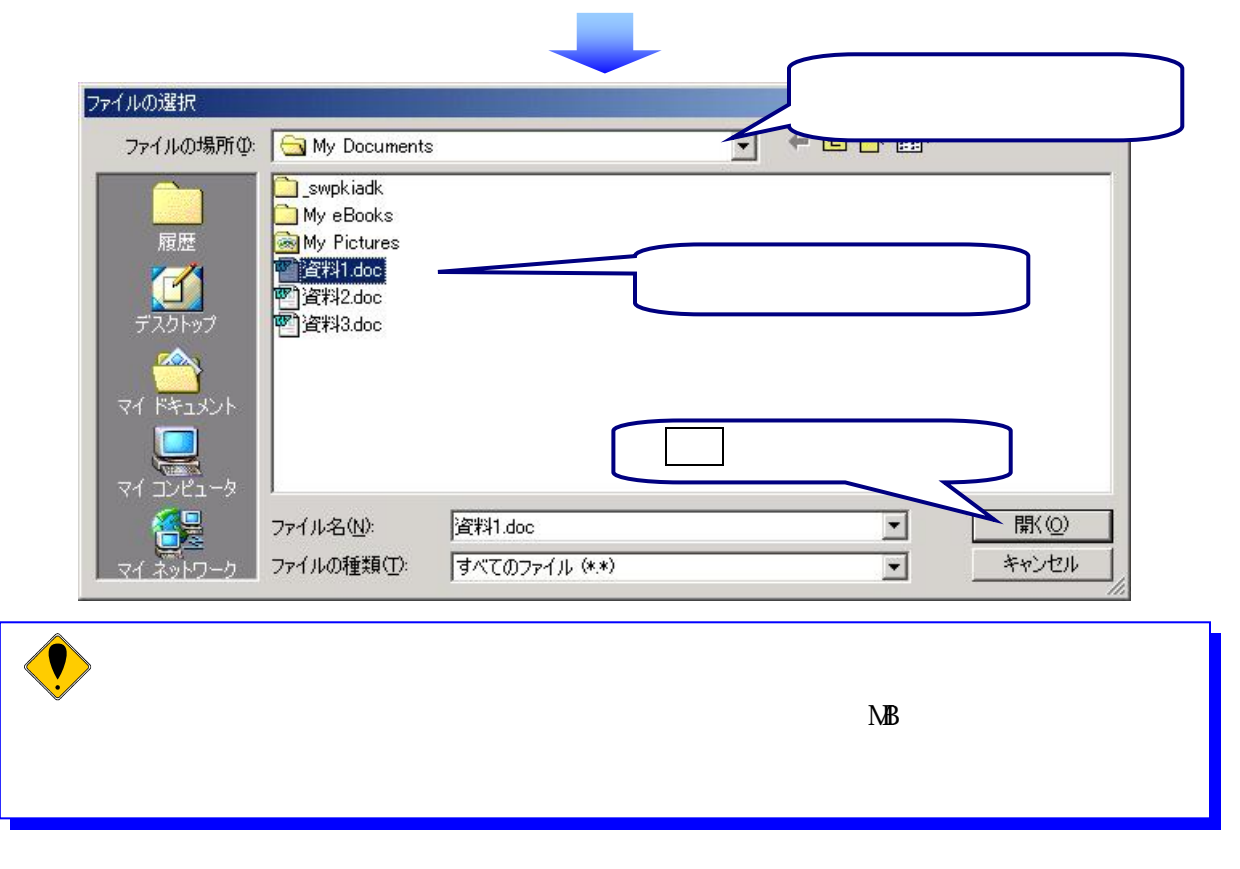

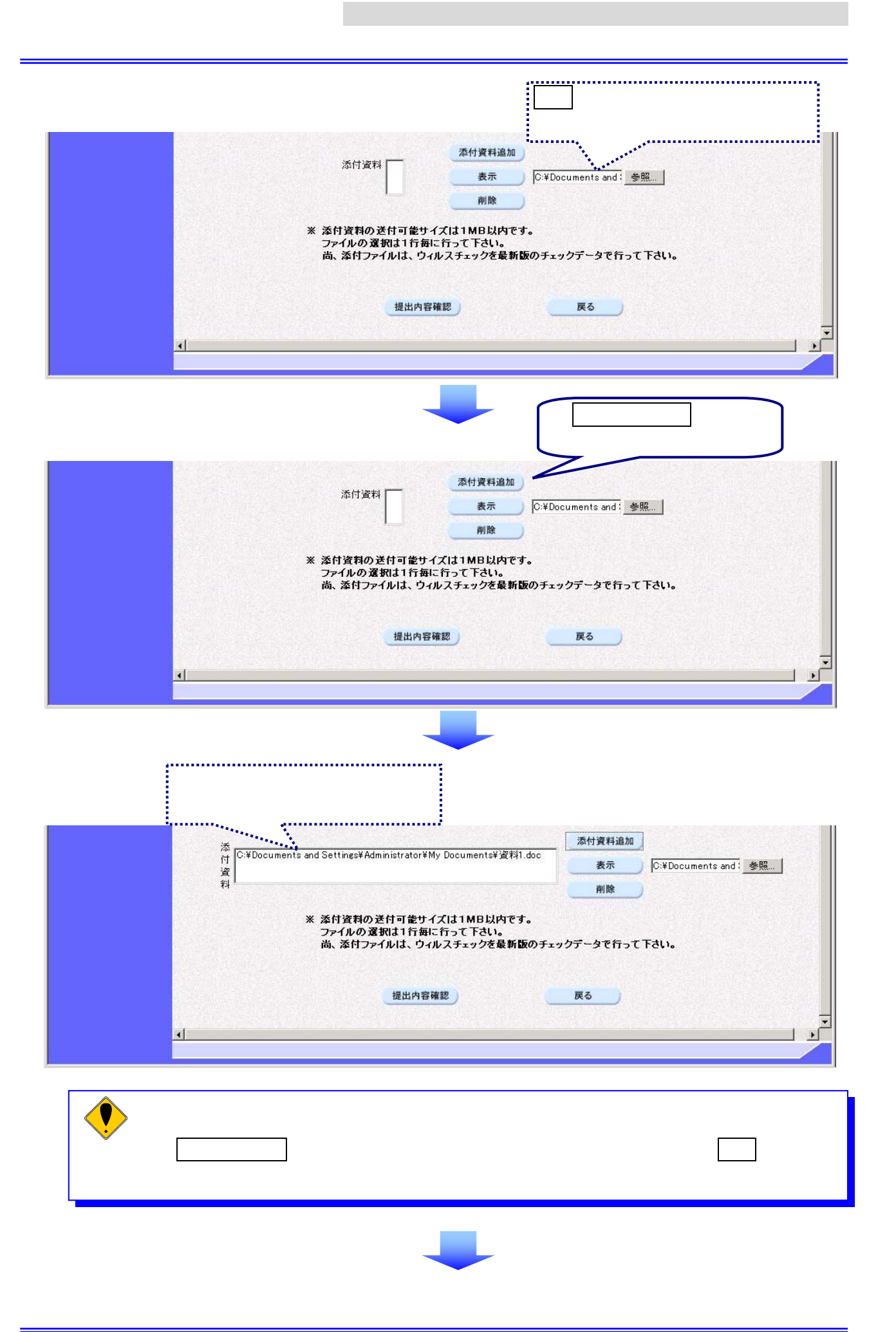

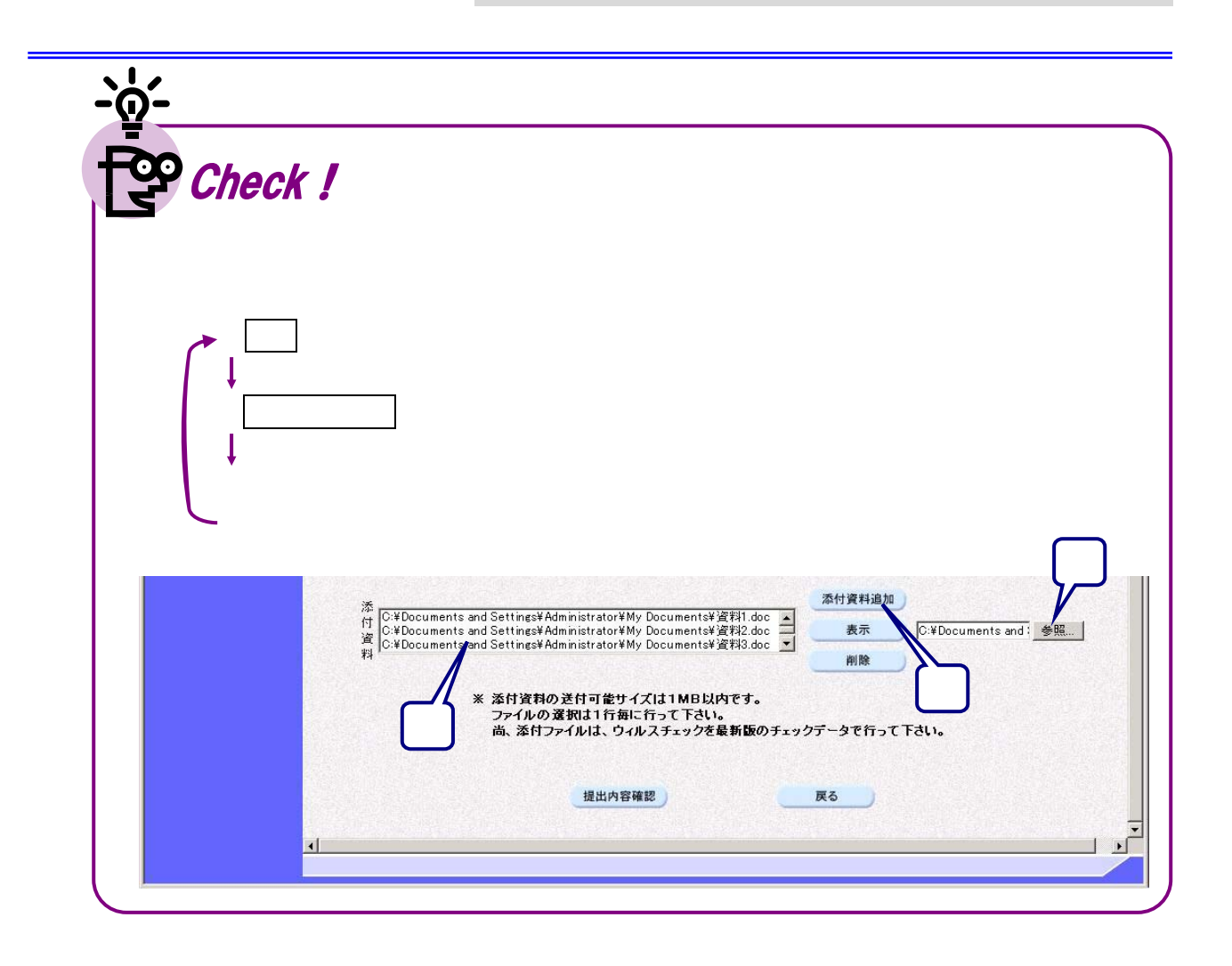

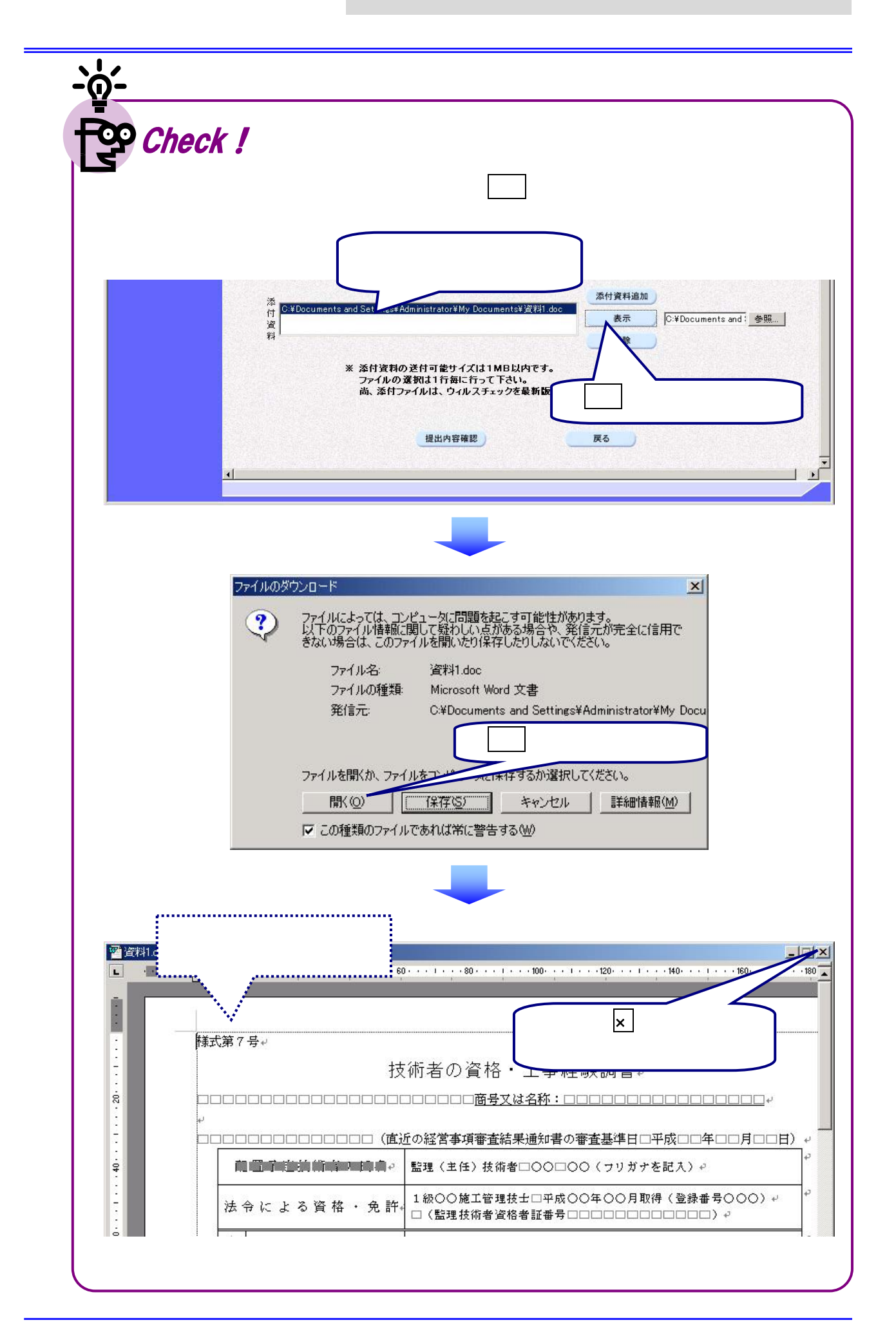

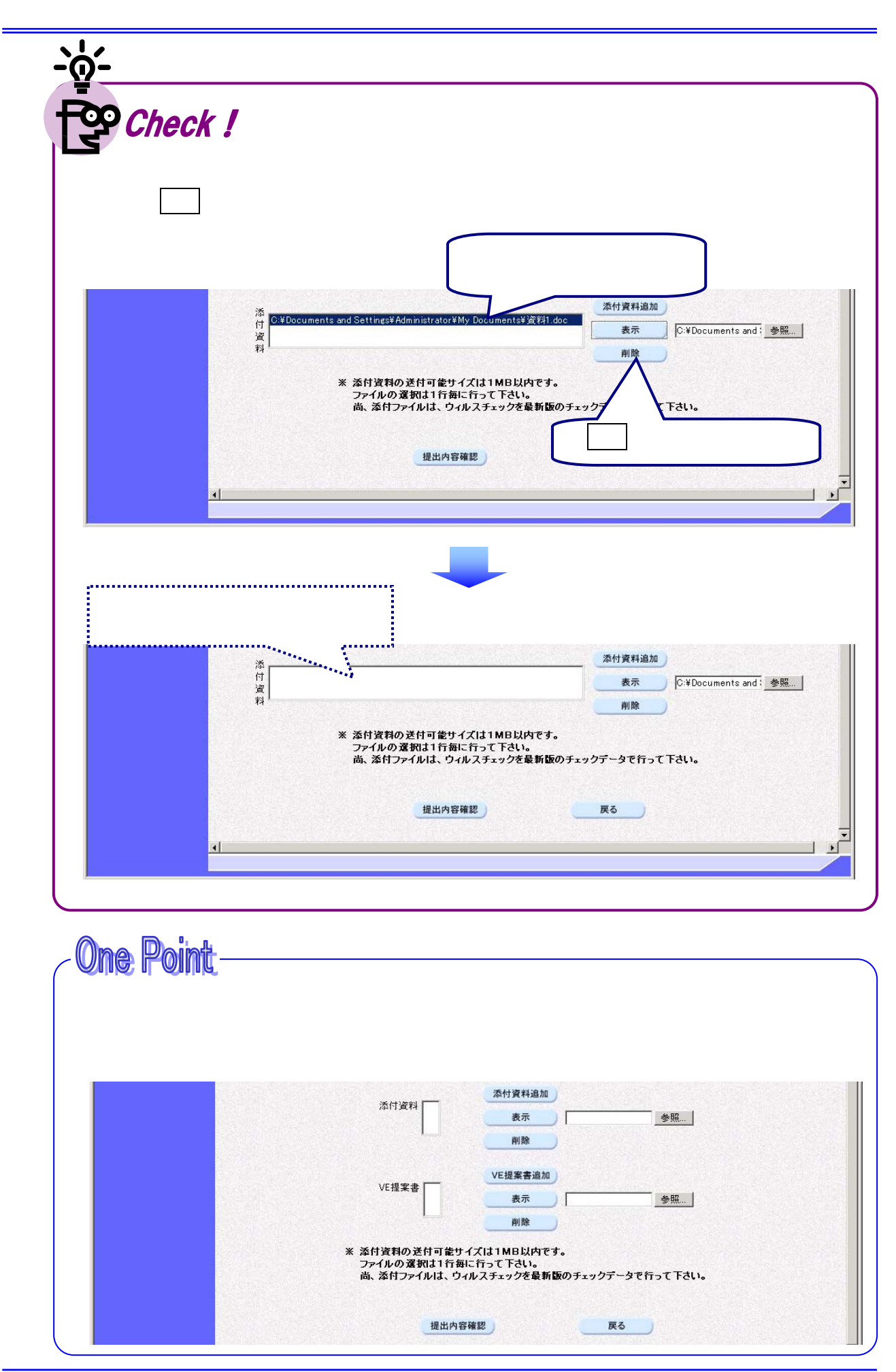

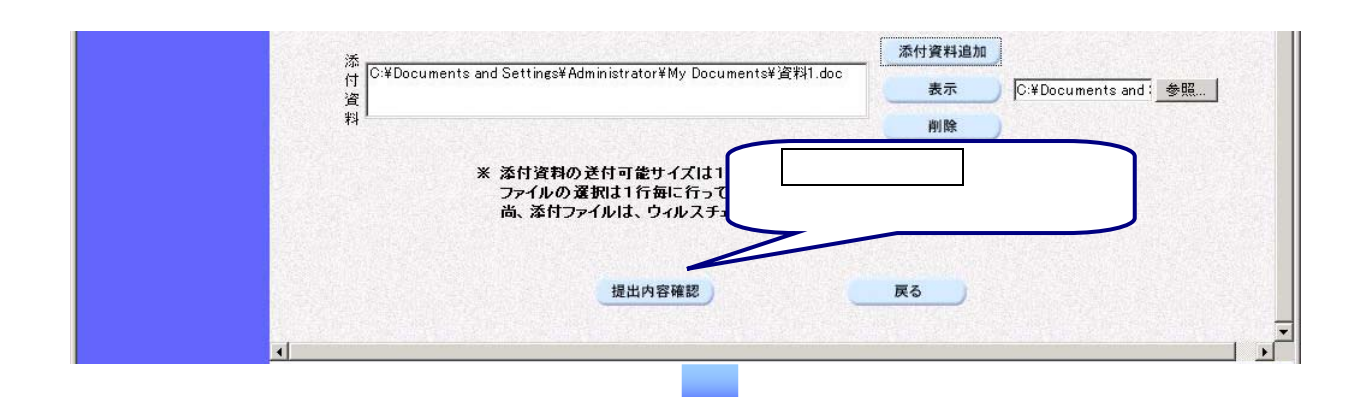

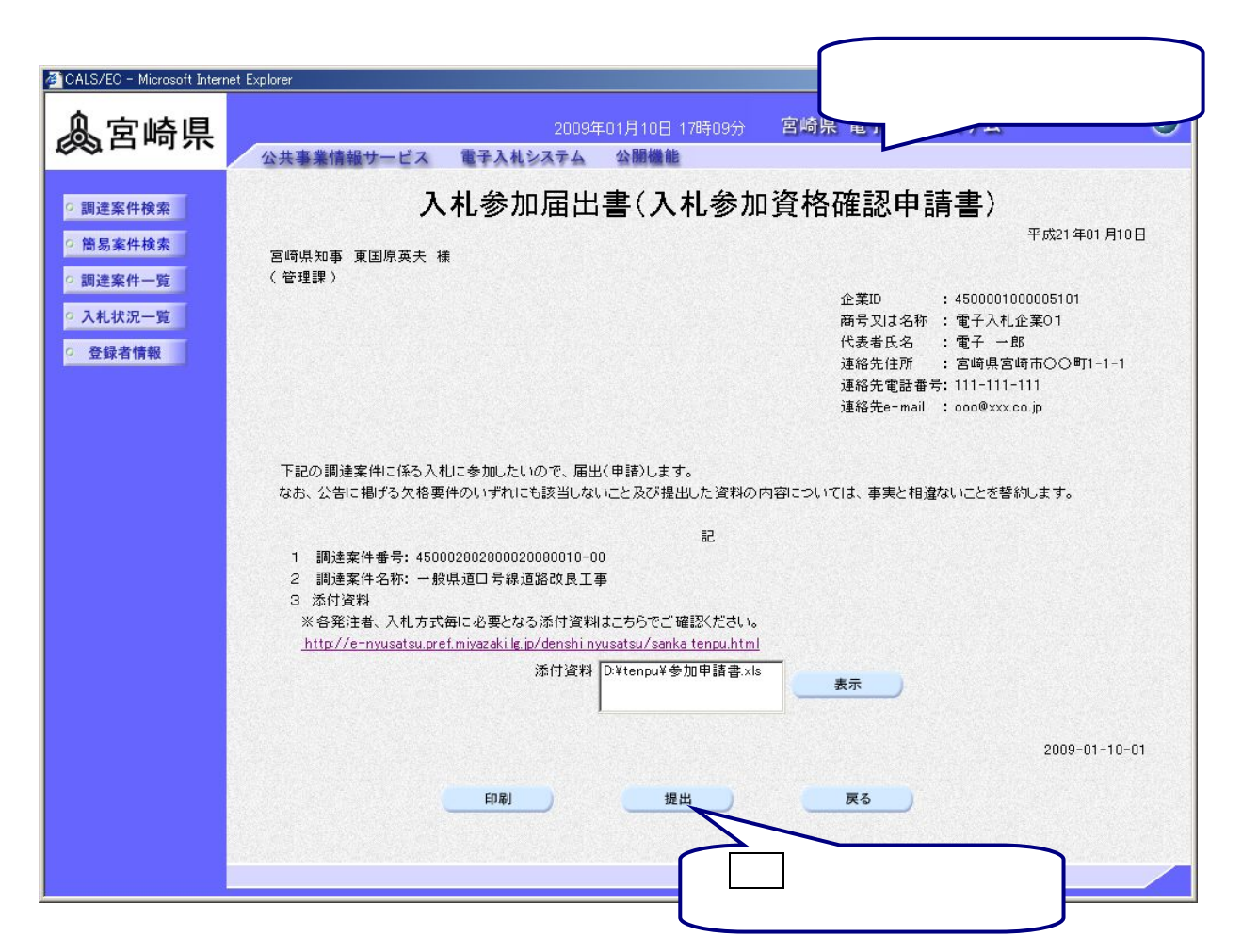

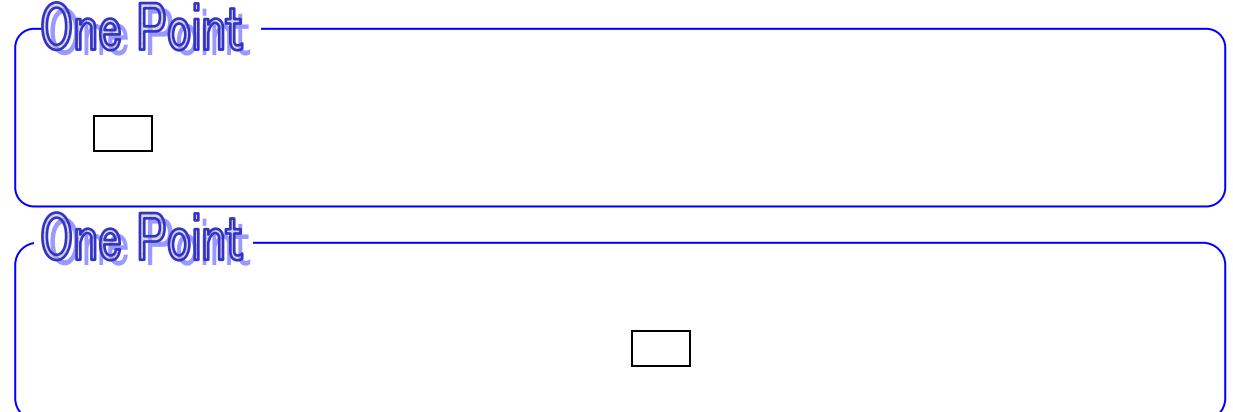

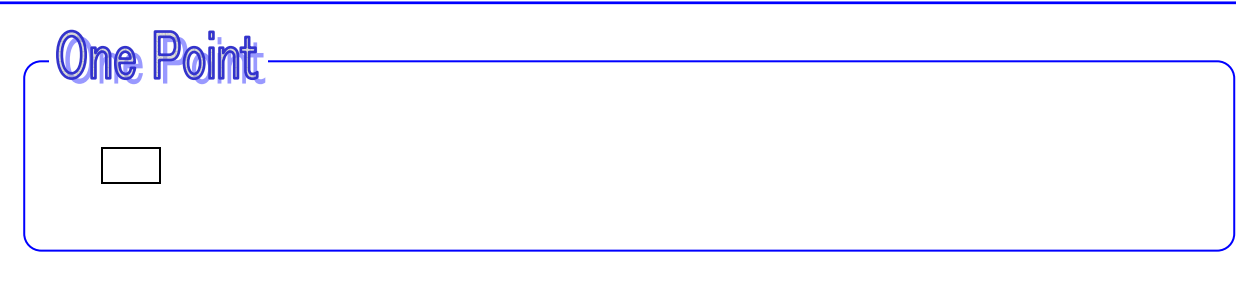

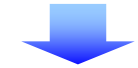

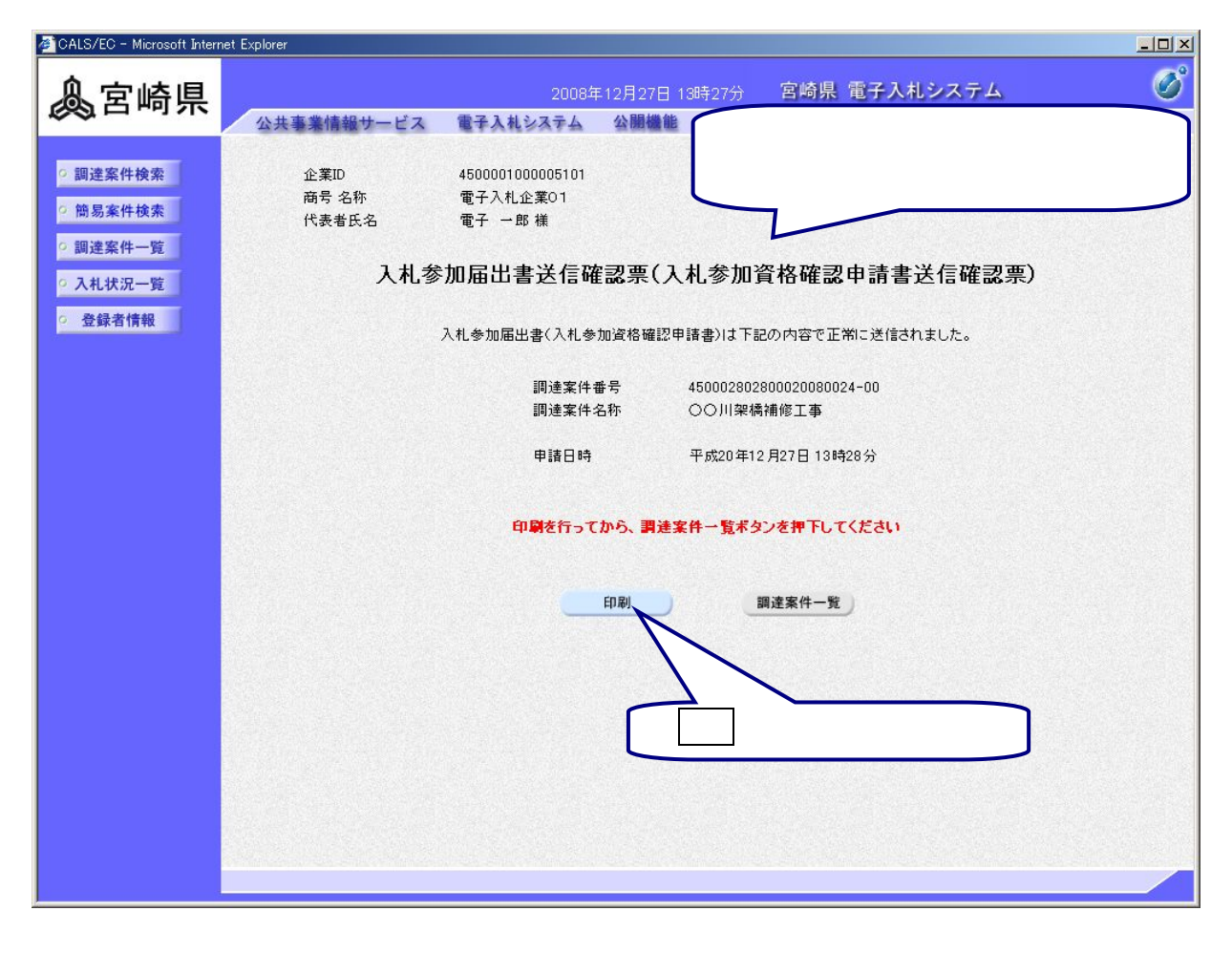

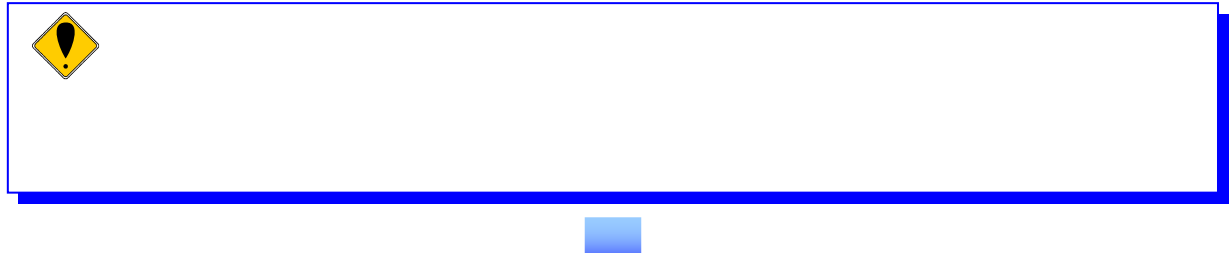

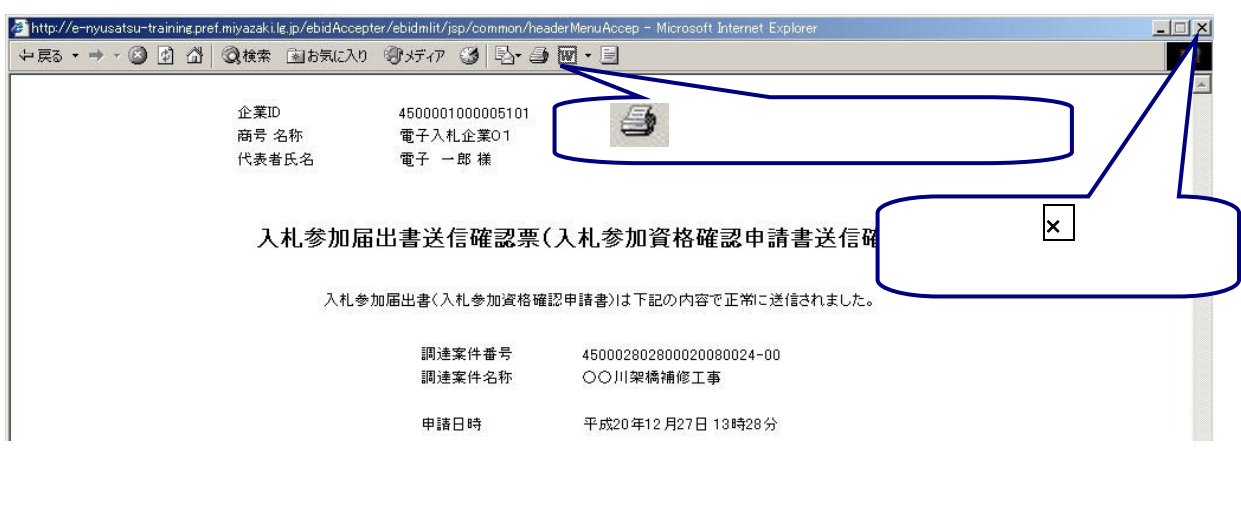

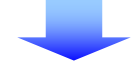

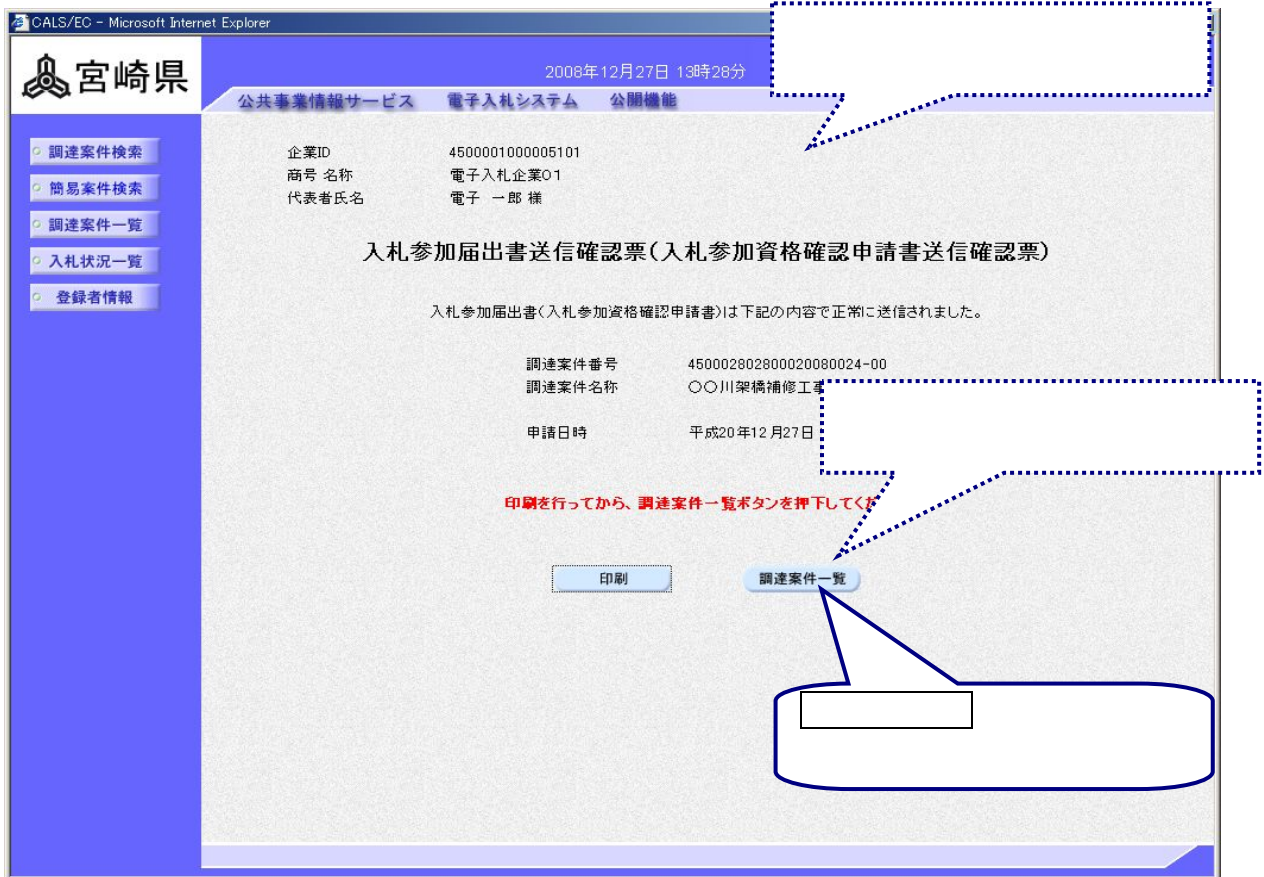

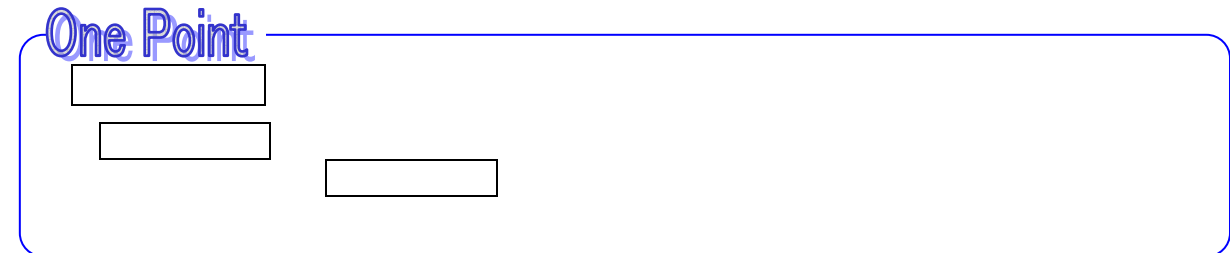

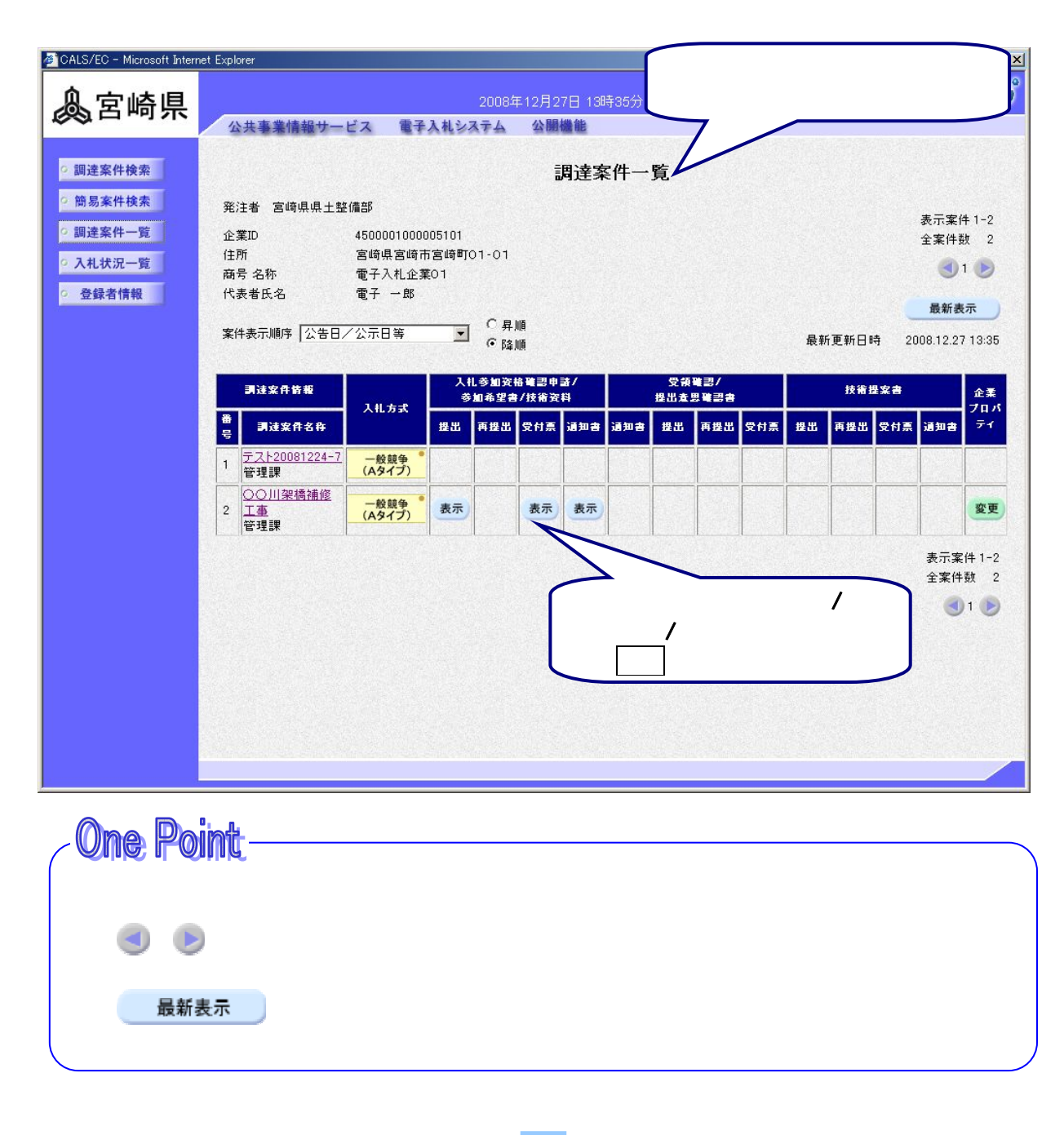

 $\lambda$  $\blacksquare$ 

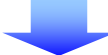

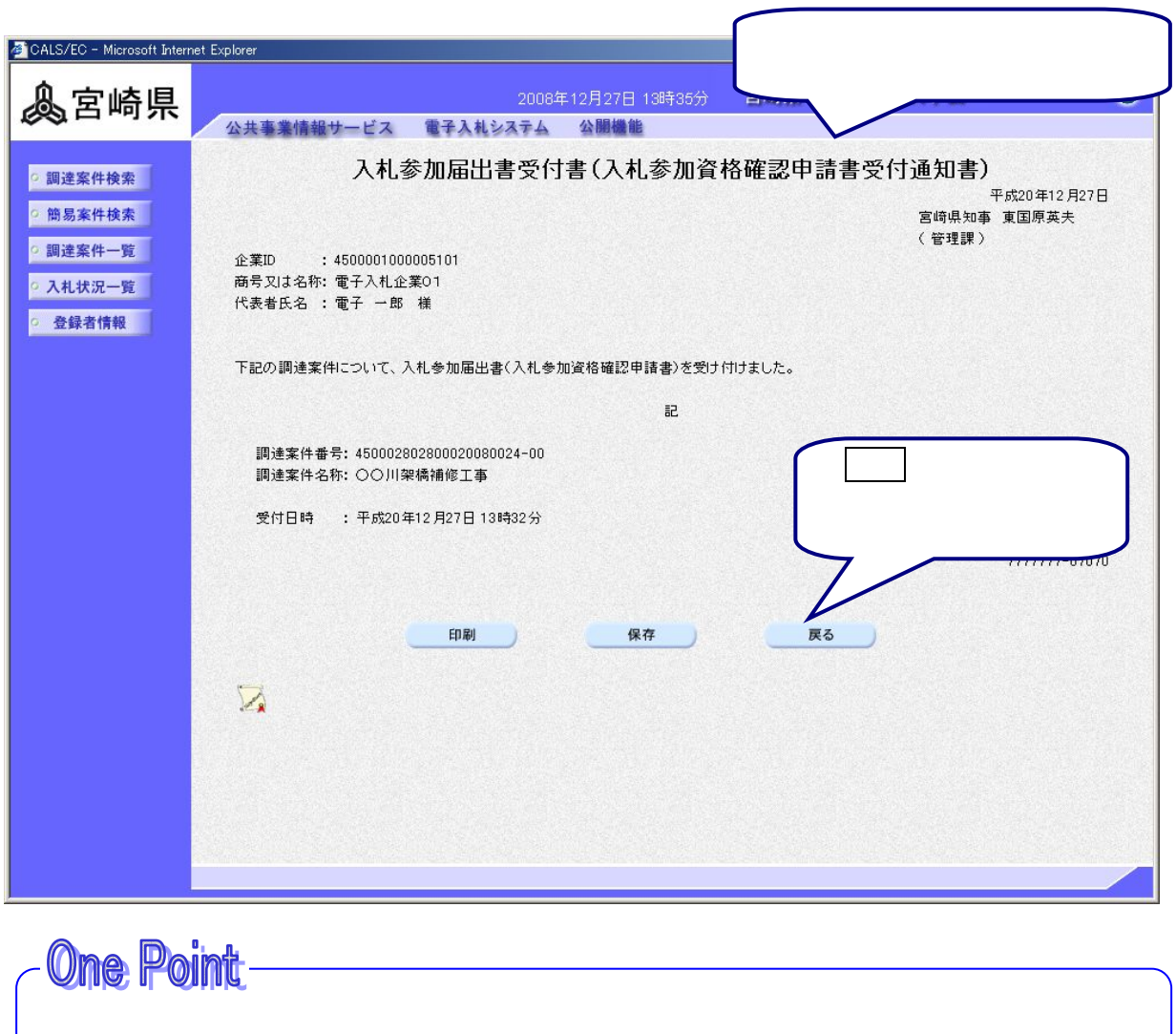

**やということには、日本を使用して、日本を使用している。** 

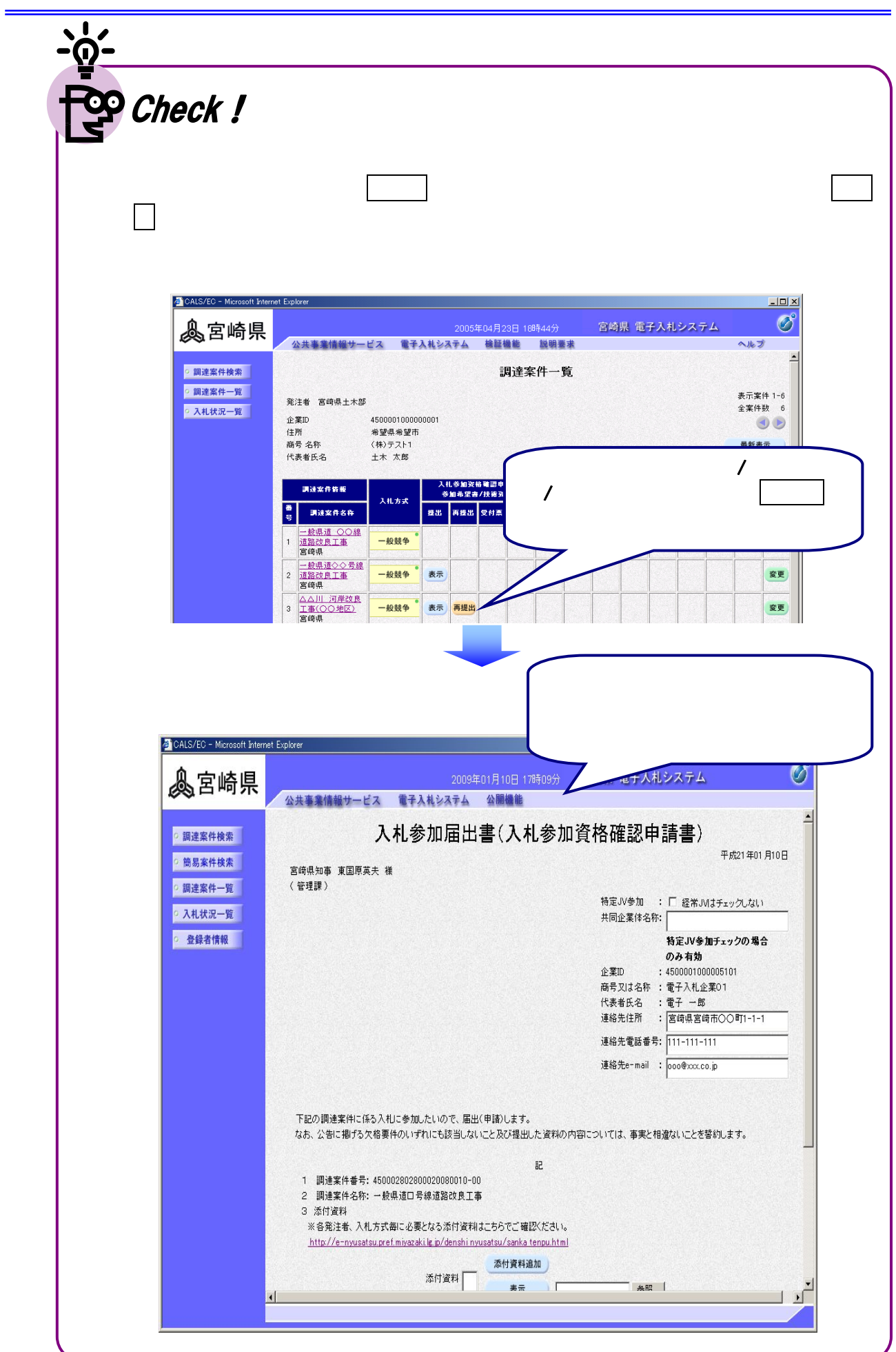

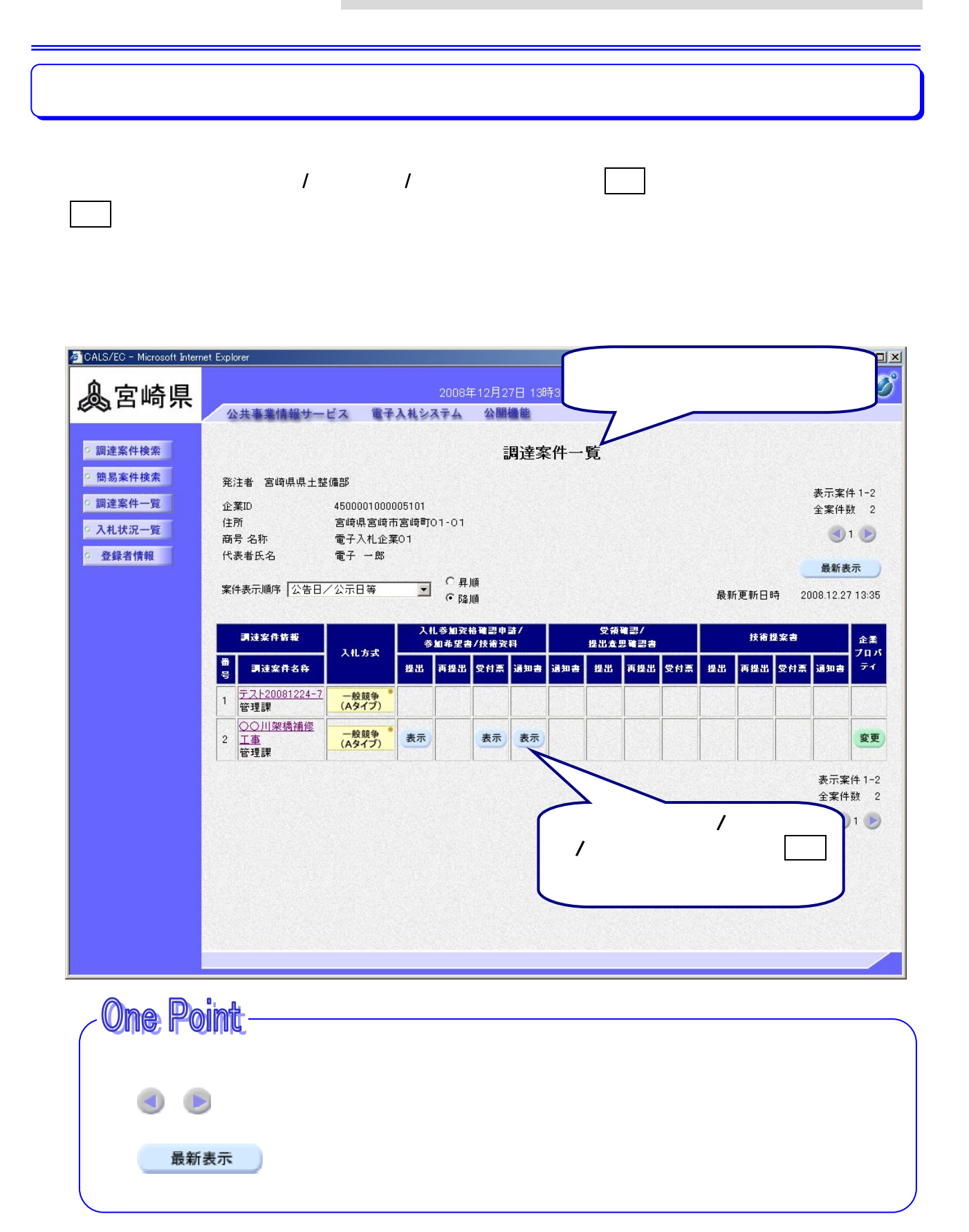

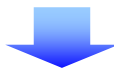

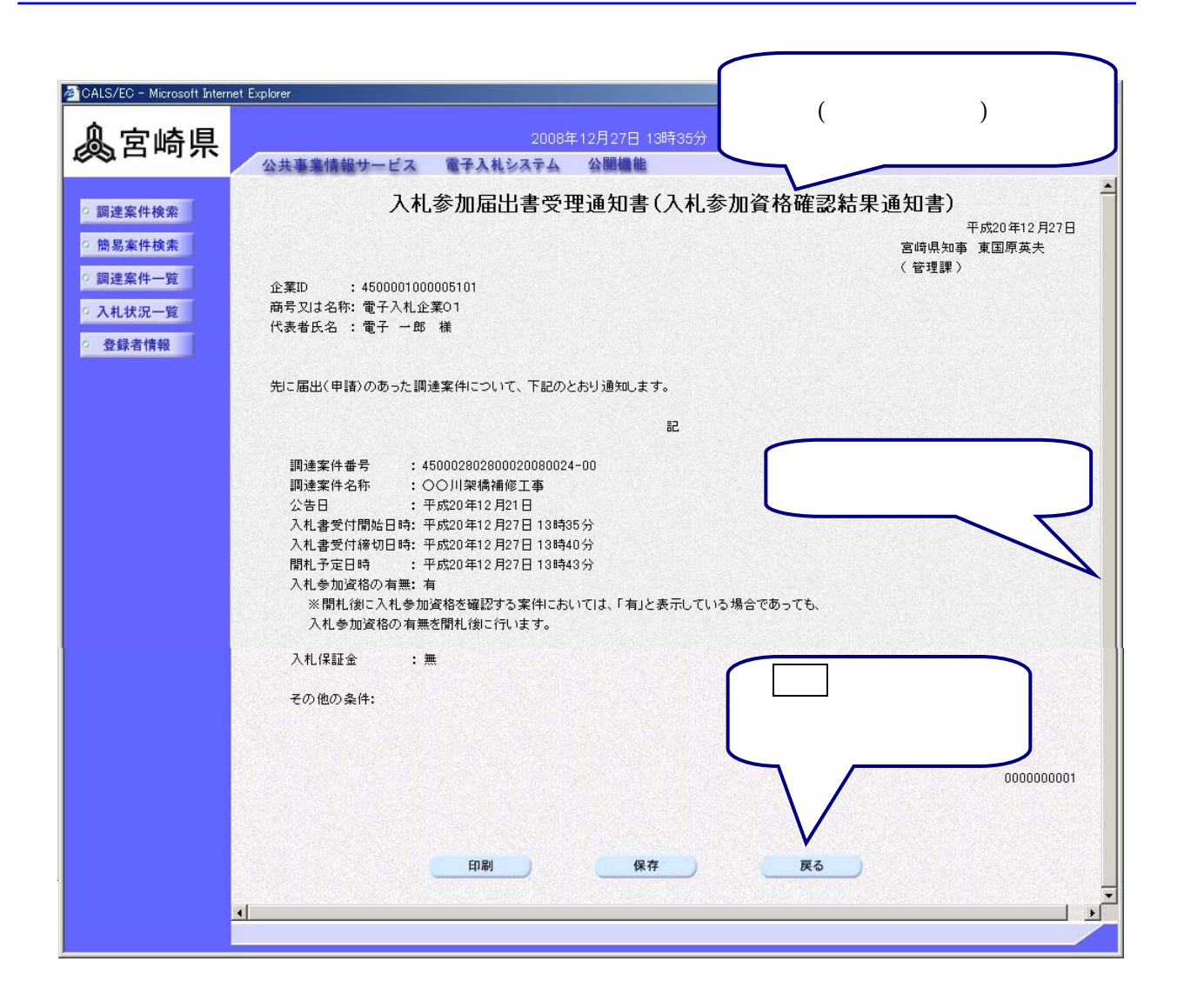

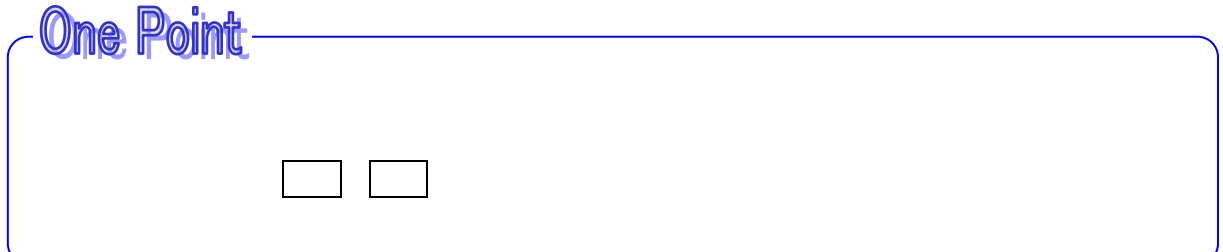

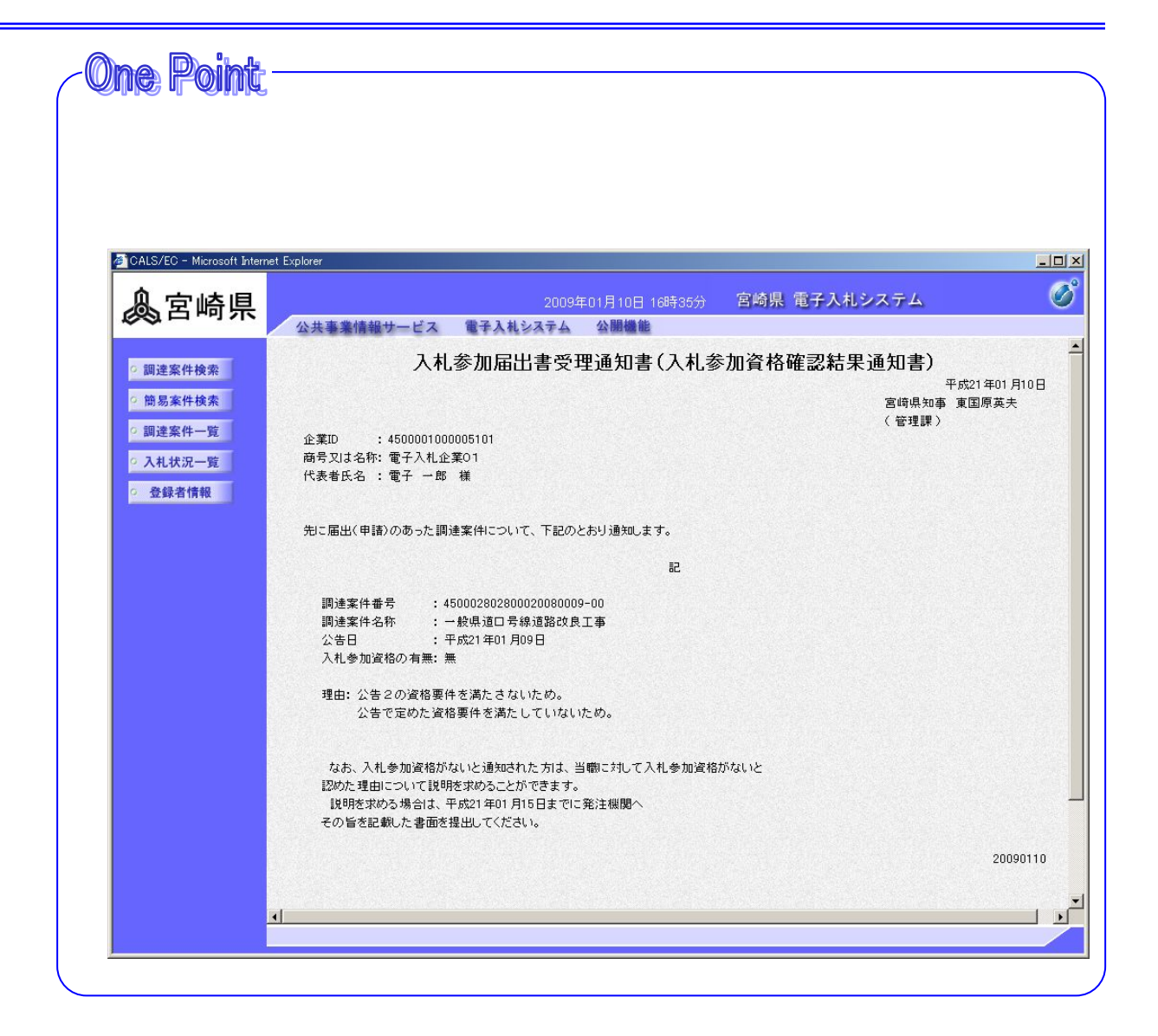